## **Infrastructure - Story #2386**

## **refactor CLI to use command line switches when non-interactive**

2012-02-23 20:37 - Matthew Jones

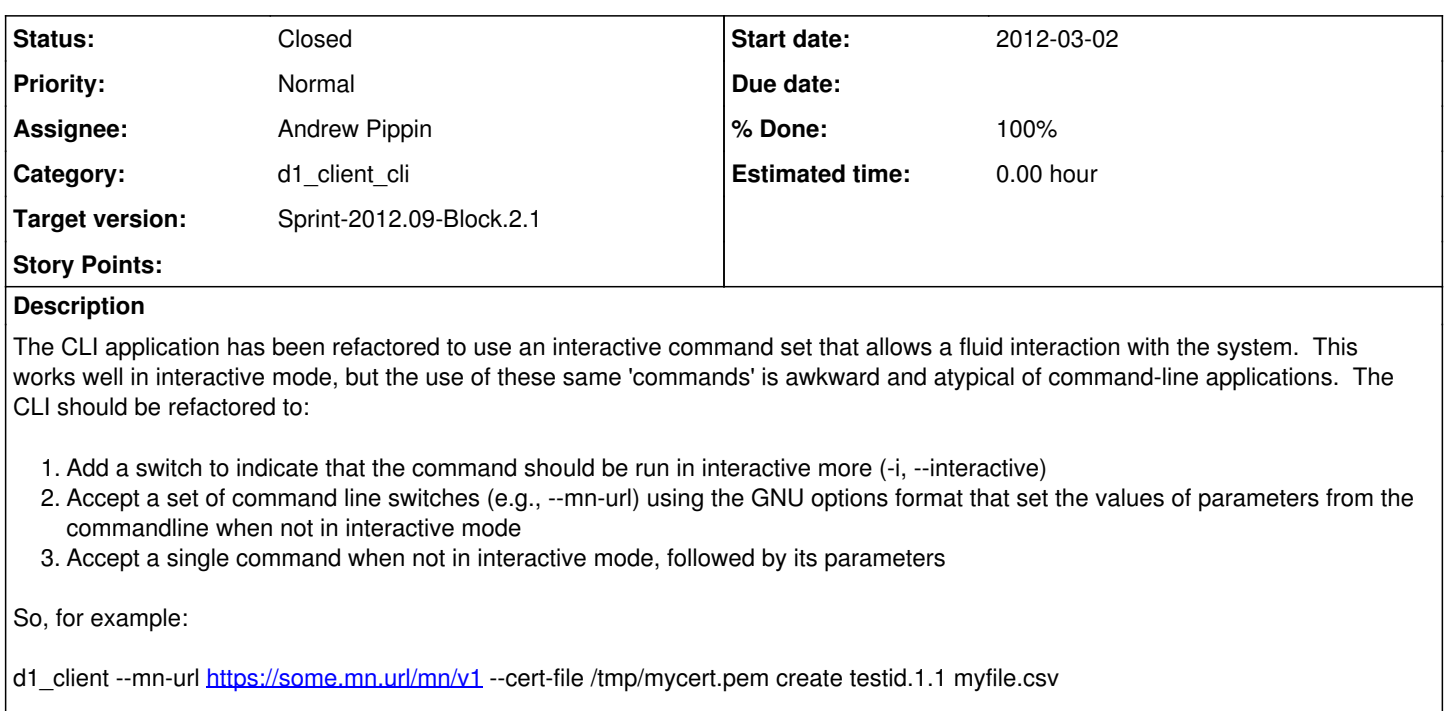

We'll need to discuss the exact syntax of the commandset, but in general it should be identical to the interactive commands.

### **Subtasks:**

Task # 2427: Convert previous session variables to new session variables **Closed**

### **History**

### **#1 - 2012-02-23 20:45 - Matthew Jones**

*- Category set to d1\_client\_cli*

- *Assignee set to Andrew Pippin*
- *Target version set to Sprint-2012.07-Block.1.4*

#### **#2 - 2012-02-23 20:51 - Matthew Jones**

- *Position deleted (2)*
- *Position set to 2*

## **#3 - 2012-02-27 17:57 - Dave Vieglais**

- *Position set to 19*
- *Target version changed from Sprint-2012.07-Block.1.4 to Sprint-2012.09-Block.2.1*
- *Position deleted (1)*

#### **#4 - 2012-02-27 19:48 - Andrew Pippin**

- | *Currently* | *Proposed* |
- | authoritativemn | authoritative-mn, or auth-mn |
- certpath | cert-file |
- dataoneurl | dataone-url |
- | fromdate | from-date | | keypath | key-file |
- | mnurl | mn-url |
- | objectformat | object-format |
- | originmn | origin-mn |
- | rightsholder | rights-holder |
- | searchobjectformat | search-object-format |

| todate | to-date |

#### *Unchanged*:

algorithm, anonymous, count, fields, pretty, query, start, submitter, verbose

#### **#5 - 2012-02-27 19:59 - Andrew Pippin**

*- Status changed from New to In Progress*

#### **#6 - 2012-02-28 00:25 - Andrew Pippin**

See below for the options.

The boolean options (anonymous, interactive, pretty) have "no" options as well. The opposite of verbose is often "quiet", so that is also an option.

Usage: dataone.py [command] ...

```
Options:
--algorithm=ALGORITHM
Checksum algorithm used for a Science Data Object.
--anonymous Ignore any installed certificates and connect
anonymously
--no-anonymous Ignore any installed certificates and connect
anonymously<br>--auth-mn=MN-URI
                     Authoritative Member Node for generating System
Metadata.
--cert-file=FILE Path to client certificate
--count=COUNT Maximum number of items to display
--dataone-url=CN-URI Node to use for the root Coordinating Node
--fields=FIELDS Comma delimited list of index fields to return in
search responses
--from-date=DATE Start time used by operations that accept a date range
-i, --interactive Allow interactive commands
--no-interactive Don't allow interactive commands
--key-file=FILE File of client private key (not required if key is in
cert-file<br>--mn-url=MN-URI
                    Member Node URL
--object-format=OBJECT-FORMAT
ID for the Object Format to use when generating System
Metadata
--origin-mn=MN-URI Originating Member Node to use when generating System
Metadata
--pretty Display XML with human friendly formatting
--no-pretty Display XML with human friendly formatting
                     Query string (SOLR or Lucene query syntax) for
searches
-q, --quiet Display less information
--rights-holder=SUBJECT
Subject of the rights holder to use when generating
System Metadata
--search-object-format=OBJECT-FORMAT
Include only objects of this format when searching
--start=START First item to display for operations that display a
list of items
--submitter=SUBJECT Subject of the submitter to use when generating System
Metadata<br>--to-date=DATE
                    End time used by operations that accept a date range
-v, --verbose Display more information
--no-verbose Display less information
```
-h, --help show this help message and exit

#### **#7 - 2012-02-28 01:43 - Andrew Pippin**

The session information is replaced with the values from @~/[.d1client.conf@.](mailto:.d1client.conf@) However, those values may not (probably won't) be the same for awhile. Should the application:

# **just silently change them and save new ones?**

## **update the d1client.conf file with the new values and inform the user?**

# **abort and have a special command be run to map them?**

I vote for number 2, because I don't like programs changing my configuration files without letting me know.

#### **#8 - 2012-03-01 22:45 - Andrew Pippin**

*- % Done changed from 0 to 90*

Need to determine how to transition from previous state.

#### **#9 - 2012-03-02 01:58 - Andrew Pippin**

*- Status changed from In Progress to Closed*

The CLI is now able to convert the previous session variable names to the new "dashed" session variable names (see [#2427\)](https://redmine.dataone.org/issues/2427).